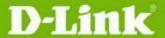

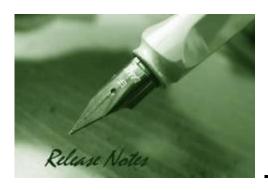

Firmware Version: 6.30.016 **Boot Code Version:** 1.02.001 **MIB Version:** 6.30.016 **D-View Module Version:** N/A

**Published:** Aug. 23, 2021

These release notes include important information about D-Link switch firmware revisions. Please verify that these release notes are correct for your switch:

- If you are installing a new switch, please check the hardware version on the device label; make sure that your switch meets the system requirement of this firmware version. Please refer to Revision History and System Requirement for detailed firmware and hardware matrix.
- If the switch is powered on, you can check the hardware version by typing "show switch" command via Telnet or by checking the device information page on the web graphic user interface.
- If you plan to upgrade to the new firmware release, please refer to the <u>Upgrade Instructions</u> for the correct firmware upgrade procedure.

For more detailed information regarding our switch products, please refer to Related Documentation.

You can also download the switch firmware, D-View modules and technical documentation from http://tsd.dlink.com.tw.

### **Content:**

| Upgrade Instructions:              | 5      |
|------------------------------------|--------|
| Upgrade using CLI (via Telnet)     | 5<br>6 |
| New Features:                      | 12     |
| Changes of MIB & D-View Module:    | 15     |
| Changes of Command Line Interface: | 17     |
| Problem Fixed:                     |        |
| Known Issues:                      | 30     |
| Related Documentation:             |        |
|                                    |        |

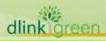

Revision History and System Requirement:

| Revision History and System Requirement: |           |                                                                         |                     |
|------------------------------------------|-----------|-------------------------------------------------------------------------|---------------------|
| Firmware<br>Version                      | Date      | Model                                                                   | Hardware<br>Version |
| Runtime:<br>v6.30.016<br>Boot: 1.02.001  | 23- Aug21 | DGS-1210 SERIES<br>(DGS-1210-10/10P/10MP/20/26/28/29P/28MP<br>/52/52MP) | F1/F2/F3            |
| Runtime:<br>v6.20.B019<br>Boot: 1.00.010 | 29- Jun21 | DGS-1210 SERIES<br>(DGS-1210-10/10P/10MP/20/26/28/29P/28MP<br>/52/52MP) | F1/F2               |
| Runtime:<br>v6.20.B018<br>Boot: 1.00.010 | 18- Jun21 | DGS-1210 SERIES<br>(DGS-1210-10/10P/10MP/20/26/28/29P/28MP<br>/52/52MP) | F1/F2               |
| Runtime:<br>v6.20.B017<br>Boot: 1.00.010 | 01- Jun21 | DGS-1210 SERIES<br>(DGS-1210-10/10P/10MP/20/26/28/29P/28MP<br>/52/52MP) | F1/F2               |
| Runtime:<br>v6.20.B016<br>Boot: 1.00.010 | 06- Apr21 | DGS-1210 SERIES<br>(DGS-1210-10/10P/10MP/20/26/28/29P/28MP<br>/52/52MP) |                     |
| Runtime:<br>v6.20.B015<br>Boot: 1.00.010 | 09- Feb21 | DGS-1210 SERIES<br>(DGS-1210-10/10P/10MP/20/26/28/29P/28MP<br>/52/52MP) | F1/F2               |
| Runtime:<br>v6.20.B014<br>Boot: 1.00.010 | 16- Dec20 | DGS-1210 SERIES<br>(DGS-1210-10/10P/10MP/20/26/28/29P/28MP<br>/52/52MP) | F1/F2               |
| Runtime:<br>v6.20.B013<br>Boot: 1.00.010 | 11- Dec20 | DGS-1210 SERIES<br>(DGS-1210-10/10P/10MP/20/26/28/29P/28MP<br>/52/52MP) | F1/F2               |
| Runtime:<br>v6.20.B012<br>Boot: 1.00.010 | 27- Nov20 | DGS-1210 SERIES<br>(DGS-1210-10/10P/10MP/20/26/28/29P/28MP<br>/52/52MP) | F1/F2               |
| Runtime:<br>v6.20.B011<br>Boot: 1.00.010 | 18- Nov20 | DGS-1210 SERIES<br>(DGS-1210-10/10P/10MP/20/26/28/29P/28MP<br>/52/52MP) | F1/F2               |
| Runtime:<br>v6.20.B010<br>Boot: 1.00.010 | 25- Sep20 | DGS-1210 SERIES<br>(DGS-1210-10/10P/10MP/20/26/28/29P/28MP<br>/52/52MP) | F1/F2               |
| Runtime:<br>v6.20.B009<br>Boot: 1.00.010 | 04- Sep20 | DGS-1210 SERIES<br>(DGS-1210-10/10P/10MP/20/26/28/29P/28MP<br>/52/52MP) | F1/F2               |
| Runtime:<br>v6.20.B008<br>Boot: 1.00.010 | 09- Jul20 | DGS-1210 SERIES<br>(DGS-1210-10/10P/10MP/20/26/28/29P/28MP<br>/52/52MP) | F1/F2               |
| Runtime:<br>v6.20.007<br>Boot: 1.00.010  | 22- Jun20 | DGS-1210 SERIES<br>(DGS-1210-10/10P/10MP/20/26/28/29P/28MP<br>/52/52MP) | F1/F2               |
| Runtime:<br>v6.13.B003<br>Boot: 1.00.010 | 15- Jun20 | DGS-1210 SERIES<br>(DGS-1210-10/10P/10MP/20/26/28/29P/28MP<br>/52/52MP) | F1                  |
| Runtime:<br>v6.13.B002<br>Boot: 1.00.010 | 13- Apr20 | DGS-1210 SERIES<br>(DGS-1210-10/10P/10MP/20/26/28/29P/28MP<br>/52/52MP) | F1                  |

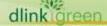

| Runtime:<br>v6.12.B008<br>Boot: 1.00.010 | 13- Mar20 | DGS-1210 SERIES<br>(DGS-1210-10/10P/10MP/20/26/28/29P/28MP<br>/52/52MP) | F1 |
|------------------------------------------|-----------|-------------------------------------------------------------------------|----|
| Runtime:<br>v6.12.B007<br>Boot: 1.00.010 | 09- Dec19 | DGS-1210 SERIES<br>(DGS-1210-10/10P/10MP/20/26/28/29P/28MP<br>/52/52MP) | F1 |
| Runtime:<br>v6.12.B006<br>Boot: 1.00.010 | 04- Dec19 | DGS-1210 SERIES<br>(DGS-1210-10/10P/10MP/20/26/28/29P/28MP<br>/52/52MP) | F1 |
| Runtime:<br>v6.12.B005<br>Boot: 1.00.010 | 19- Nov19 | DGS-1210 SERIES<br>(DGS-1210-10/10P/10MP/20/26/28/29P/28MP<br>/52/52MP) | F1 |
| Runtime:<br>v6.12.B004<br>Boot: 1.00.010 | 24- Oct19 | DGS-1210 SERIES<br>(DGS-1210-10/10P/10MP/20/26/28/29P/28MP<br>/52/52MP) | F1 |
| Runtime:<br>v6.12.B003<br>Boot: 1.00.010 | 08- Oct19 | DGS-1210 SERIES<br>(DGS-1210-10/10P/10MP/20/26/28/29P/28MP<br>/52/52MP) | F1 |
| Runtime:<br>v6.12.B002<br>Boot: 1.00.010 | 18- Sep19 | DGS-1210 SERIES<br>(DGS-1210-10/10P/10MP/20/26/28/29P/28MP<br>/52/52MP) | F1 |
| Runtime:<br>v6.12.B001<br>Boot: 1.00.010 | 06- Sep19 | DGS-1210 SERIES<br>(DGS-1210-10/10P/10MP/20/26/28/29P/28MP<br>/52/52MP) | F1 |
| Runtime:<br>v6.11.B034<br>Boot: 1.00.010 | 26- Aug19 | DGS-1210 SERIES<br>(DGS-1210-10/10P/10MP/20/26/28/29P/28MP<br>/52/52MP) | F1 |
| Runtime:<br>v6.11.B033<br>Boot: 1.00.010 | 02- Aug19 | DGS-1210 SERIES<br>(DGS-1210-10/10P/10MP/20/26/28/29P/28MP<br>/52/52MP) | F1 |
| Runtime:<br>v6.11.B032<br>Boot: 1.00.010 | 29- Jul19 | DGS-1210 SERIES<br>(DGS-1210-10/10P/10MP/20/26/28/29P/28MP<br>/52/52MP) | F1 |
| Runtime:<br>v6.11.B031<br>Boot: 1.00.010 | 05- Jul19 | DGS-1210 SERIES<br>(DGS-1210-10/10P/10MP/20/26/28/29P/28MP<br>/52/52MP) | F1 |
| Runtime:<br>v6.11.B030<br>Boot: 1.00.010 | 12- Jun19 | DGS-1210 SERIES<br>(DGS-1210-10/10P/10MP/20/26/28/29P/28MP<br>/52/52MP) | F1 |
| Runtime:<br>v6.11.B029<br>Boot: 1.00.010 | 28- May19 | DGS-1210 SERIES<br>(DGS-1210-10/10P/10MP/20/26/28/29P/28MP<br>/52/52MP) | F1 |
| Runtime:<br>v6.11.B028<br>Boot: 1.00.010 | 19- Apr19 | DGS-1210 SERIES<br>(DGS-1210-10/10P/10MP/20/26/28/29P/28MP<br>/52/52MP) | F1 |
| Runtime:<br>v6.11.B027<br>Boot: 1.00.010 | 02- Apr19 | DGS-1210 SERIES<br>(DGS-1210-10/10P/10MP/20/26/28/29P/28MP<br>/52/52MP) | F1 |

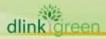

| Runtime:<br>v6.11.B026<br>Boot: 1.00.010 | 22- Feb19 | DGS-1210 SERIES<br>(DGS-1210-10/10P/10MP/20/26/28/29P/28MP<br>/52/52MP) | F1 |
|------------------------------------------|-----------|-------------------------------------------------------------------------|----|
| Runtime:<br>v6.11.B025<br>Boot: 1.00.010 | 09- Jan19 | DGS-1210 SERIES<br>(DGS-1210-10/10P/10MP/20/26/28/29P/28MP<br>/52/52MP) | F1 |
| Runtime:<br>v6.11.B024<br>Boot: 1.00.010 | 29- Nov18 | DGS-1210 SERIES<br>(DGS-1210-10/10P/10MP/20/26/28/29P/28MP<br>/52/52MP) | F1 |
| Runtime:<br>v6.11.B023<br>Boot: 1.00.010 | 20- Nov18 | DGS-1210 SERIES<br>(DGS-1210-10/10P/10MP/20/26/28/29P/28MP<br>/52/52MP) | F1 |
| Runtime:<br>v6.11.B022<br>Boot: 1.00.010 | 29- Oct18 | DGS-1210 SERIES<br>(DGS-1210-10/10P/10MP/20/26/28/29P/28MP<br>/52/52MP) | F1 |
| Runtime:<br>v6.11.B021<br>Boot: 1.00.010 | 09- Oct18 | DGS-1210 SERIES<br>(DGS-1210-10/10P/10MP/20/26/28/29P/28MP<br>/52/52MP) | F1 |
| Runtime:<br>v6.11.B020<br>Boot: 1.00.010 | 20- Jul18 | DGS-1210 SERIES<br>(DGS-1210-10/10P/10MP/20/26/28/29P/28MP<br>/52/52MP) | F1 |
| Runtime:<br>v6.11.B019<br>Boot: 1.00.010 | 09- Jul18 | DGS-1210 SERIES<br>(DGS-1210-10/10P/10MP/20/26/28/29P/28MP<br>/52/52MP) | F1 |
| Runtime:<br>v6.11.B018<br>Boot: 1.00.010 | 20- Jun18 | DGS-1210 SERIES<br>(DGS-1210-10/10P/10MP/20/26/28/29P/28MP<br>/52/52MP) | F1 |
| Runtime:<br>v6.11.B017<br>Boot: 1.00.010 | 11- Jun18 | DGS-1210 SERIES<br>(DGS-1210-10/10P/10MP/20/26/28/29P/28MP<br>/52/52MP) | F1 |
| Runtime:<br>v6.11.B016<br>Boot: 1.00.010 | 22- May18 | DGS-1210 SERIES<br>(DGS-1210-10/10P/10MP/20/26/28/29P/28MP<br>/52/52MP) | F1 |
| Runtime:<br>v6.11.B015<br>Boot: 1.00.010 | 15- May18 | DGS-1210 SERIES<br>(DGS-1210-10/10P/10MP/20/26/28/29P/28MP<br>/52/52MP) | F1 |
| Runtime:<br>v6.11.B014<br>Boot: 1.00.010 | 10- Apr18 | DGS-1210 SERIES<br>(DGS-1210-10/10P/10MP/20/26/28/29P/28MP<br>/52/52MP) | F1 |
| Runtime:<br>v6.11.B013<br>Boot: 1.00.010 | 08- Mar18 | DGS-1210 SERIES<br>(DGS-1210-10/10P/10MP/20/26/28/29P/28MP<br>/52/52MP) | F1 |
| Runtime:<br>v6.11.B012<br>Boot: 1.00.010 | 27- Feb18 | DGS-1210 SERIES<br>(DGS-1210-10/10P/10MP/20/26/28/29P/28MP<br>/52/52MP) | F1 |
| Runtime:<br>v6.10.B012<br>Boot: 1.00.010 | 08- Jan17 | DGS-1210 SERIES<br>(DGS-1210-10/10P/10MP/20/26/28/29P/28MP<br>/52/52MP) | F1 |
|                                          |           |                                                                         |    |

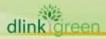

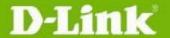

| Runtime:<br>v6.10.B011<br>Boot: 1.00.010 | 20- Dec17 | DGS-1210 SERIES<br>(DGS-1210-10/10P/10MP/20/26/28/29P/28MP<br>/52/52MP) | F1 |
|------------------------------------------|-----------|-------------------------------------------------------------------------|----|
| Runtime:<br>v6.10.B010<br>Boot: 1.00.010 | 13- Dec17 | DGS-1210 SERIES<br>(DGS-1210-10/10P/10MP/20/26/28/29P/28MP<br>/52/52MP) | F1 |
| Runtime:<br>v6.10.B009<br>Boot: 1.00.010 | 30- Nov17 | DGS-1210 SERIES<br>(DGS-1210-10/10P/10MP/20/26/28/29P/28MP<br>/52/52MP) | F1 |
| Runtime:<br>v6.10.B008<br>Boot: 1.00.010 | 21- Nov17 | DGS-1210 SERIES<br>(DGS-1210-10/10P/10MP/20/26/28/29P/28MP<br>/52/52MP) | F1 |
| Runtime:<br>v6.10.007<br>Boot: 1.00.010  | 20- Oct17 | DGS-1210 SERIES<br>(DGS-1210-10/10P/10MP/20/26/28/29P/28MP<br>/52/52MP) | F1 |
| Runtime:<br>v6.00.B024<br>Boot: 1.00.009 | 16- Oct17 | DGS-1210 SERIES<br>(DGS-1210-10/10P/10MP/20/26/28/29P/28MP<br>/52/52MP) | F1 |
| Runtime:<br>v6.00.B023<br>Boot: 1.00.009 | 02- Oct17 | DGS-1210 SERIES<br>(DGS-1210-10/10P/10MP/20/26/28/29P/28MP<br>/52/52MP) | F1 |
| Runtime:<br>v6.00.B022<br>Boot: 1.00.009 | 22- Sep17 | DGS-1210 SERIES<br>(DGS-1210-10/10P/10MP/20/26/28/29P/28MP<br>/52/52MP) | F1 |
| Runtime:<br>v6.00.B020<br>Boot: 1.00.009 | 30- Aug17 | DGS-1210 SERIES<br>(DGS-1210-10/10P/10MP/20/26/28/29P/28MP<br>/52/52MP) | F1 |
| Runtime:<br>v6.00.B019<br>Boot: 1.00.009 | 11- Jul17 | DGS-1210 SERIES<br>(DGS-1210-10/10P/10MP/20/26/28/29P/28MP<br>/52/52MP) | F1 |
| Runtime:<br>v6.00.B018<br>Boot: 1.00.009 | 07- Jun17 | DGS-1210 SERIES<br>(DGS-1210-10/10P/10MP/20/26/28/29P/28MP<br>/52/52MP) | F1 |
| Runtime:<br>v6.00.B017<br>Boot: 1.00.009 | 04- May17 | DGS-1210 SERIES<br>(DGS-1210-10/10P/10MP/20/26/28/29P/28MP<br>/52/52MP) | F1 |
| Runtime:<br>v6.00.016<br>Boot: 1.00.009  | 04- Mar17 | DGS-1210 SERIES<br>(DGS-1210-10/10P/10MP/20/26/28/29P/28MP<br>/52/52MP) | F1 |
|                                          |           |                                                                         |    |

### **Upgrade Instructions:**

D-Link Smart Switches support firmware upgrade via TFTP server. You can download the firmware from D-Link web site <a href="http://tsd.dlink.com.tw">http://tsd.dlink.com.tw</a>, and copy the downloaded firmware to the TFTP server folder. Please make sure that the TFTP server is accessible from the switch via networks.

### **Upgrade using CLI (via Telnet)**

- 1. Make sure the network connection between the switch and PC is active.
- 2. Use software that supports telnet, for example, HyperTerminal or Telnet command in Microsoft

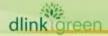

Windows, to connect to the switch. If you are using Telnet command, type the command followed by the switch IP address, eg. telnet 10.90.90.90.

3. The logon prompt will appear.

The switch will prompt the user to enter his/her username and password. It should be noted that upon the initial connection, both the default user name and password are **admin**.

To upgrade the switch firmware, execute the following command:

| Command                                   | Function                                                   |
|-------------------------------------------|------------------------------------------------------------|
| download{firmware_fromTFTP                | Download firmware file from the TFTP server to the switch. |
| tftp://ip-address/filename   cfg_fromTFTP |                                                            |
| tftp://ip-address/filename}               |                                                            |

When completing firmware upgrade, the following messages will pop up.

Device will reboot after firmware upgraded successfully Image upgraded successfully

4. Execute the following command to check the firmware version and switch's information.

| Command     | Function                                                      |
|-------------|---------------------------------------------------------------|
| show switch | Display the information of current firmware and boot version. |

### **Example:**

### 1. DGS-1210 SERIES:

Command: download firmware from TFTP tftp://10.90.90.91 DGS-1210-FX-SERIES-FX-6-30-016.hex Device will reboot after firmware upgraded successfully Image upgraded successfully

### 2. **DGS-1210 SERIES:**

Command: show switch DGS-1210 SERIES> show switch System name System Contact : System Location System up time : 0 days, 0 hrs, 2 min, 31 secs : 01/01/2021 00:02:19 System Time System hardware version System firmware version : F1 : 6.30.016 System boot version : 1.02.001 System serial number : OBDGS12105200 MAC Address : 9C-D6-43-AA-58-77

### **Upgrade using Web-UI**

- Connect a workstation installed with java SE runtime environment to any switch port of the device.
- Open the web browser from the workstation and enter the IP address of the switch. The 2. switch's default IP address is 10.90.90.90.
- 3. Enter administrator's password when prompted. The password is **admin** by default.
- To update switch's firmware or configuration file, select **Tools** > **Firmware Backup &** Upgrade from the banner.

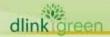

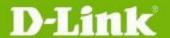

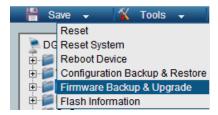

Two methods can be selected: HTTP or TFTP

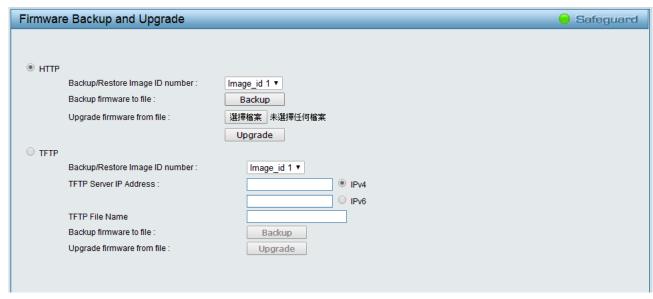

- Select **HTTP** to upgrade the firmware to or from your local drive of PC.
  - a. Click **Browse** to browse your inventories for a saved firmware file
  - Click **Upgrade** after selecting the firmware file you want to restore
  - c. Click **OK** to continue with firmware upgrade

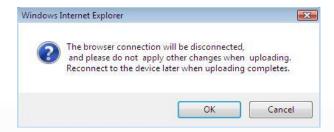

d. Click **OK** to continue with firmware upgrade

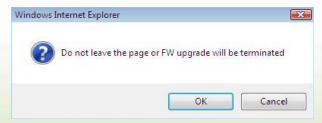

e. Wait until the "Firmware Upgrade Successful" message pops up and login again after device boots up.

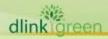

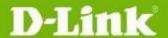

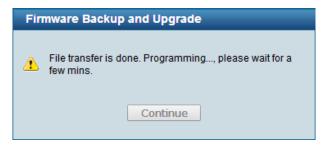

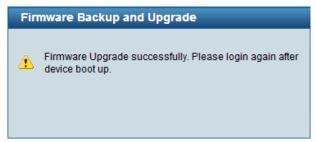

- 7. Select **TFTP** to upgrade the firmware to or from a remote TFTP server.
  - a. Enter the name of the firmware file located on the TFTP server
  - b. Click **Upgrade** after selecting the firmware file you want to restore
  - c. Click **OK** to continue with firmware upgrade

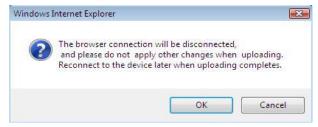

d. Wait until the firmware upgrade ends and login again after device boots up.

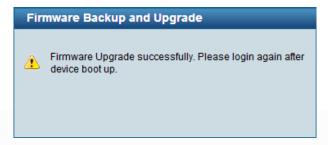

### **Upgrade using D-Link Network Assistant**

- 1. Connect a workstation installed with java SE runtime environment to any switch port of the device
- 2. Execute D-Link Network Assistant

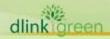

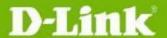

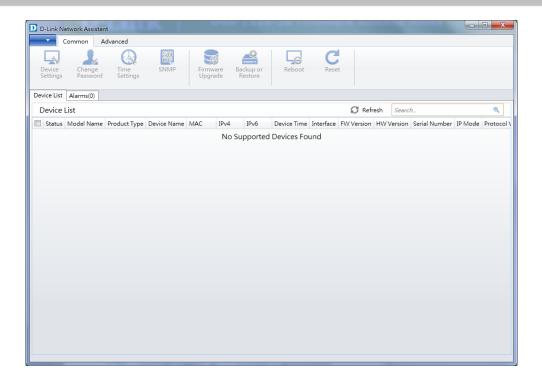

3. Click Refresh button to search target switch

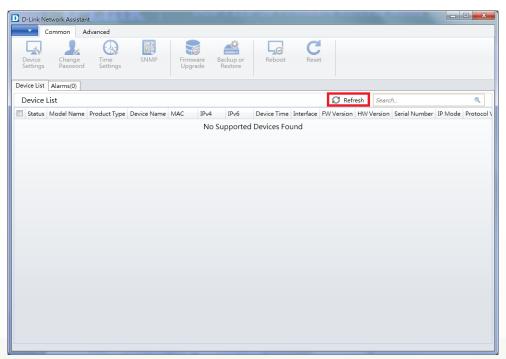

4. Single click the icon of the column to choose the target switch

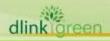

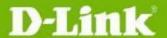

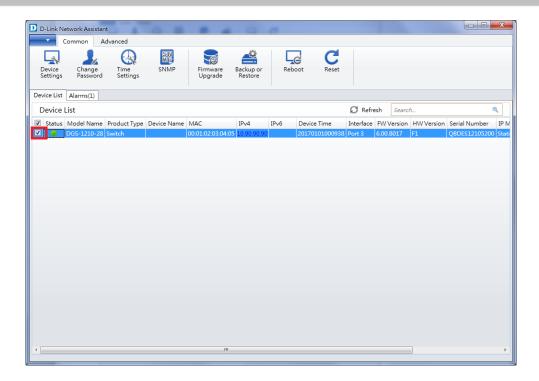

5. Click Firmware Upgrade button

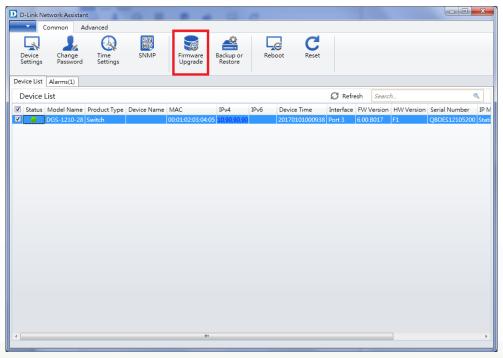

6. Select PC IP address is used to connect the target switch, then click Browse button and select the firmware file (Model name\_HW ver.\_FW ver.hex) on your local hard drive.

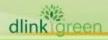

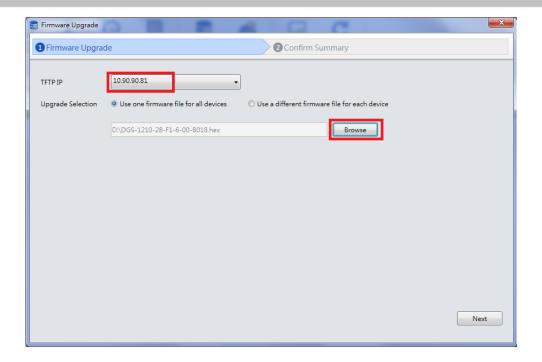

7. Click the checkbox and click "Submit" button to start firmware upgrade.

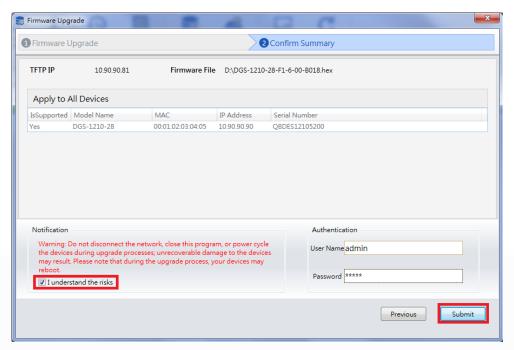

8. Once the message changed to success, click "Close" button to complete and exit the firmware upgrade.

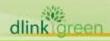

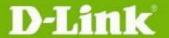

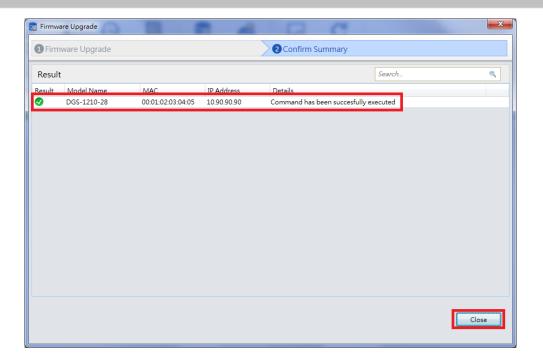

### **New Features:**

| Firmware<br>Version | New Features                                                                                                    |
|---------------------|----------------------------------------------------------------------------------------------------|
| V6.30.016           | <ol> <li>Support Guest VLAN, DNS</li> <li>Support f/w upgrade using encrypted image file</li> <li>Support DDPv5 v0.00.039</li> <li>Support Nuclias Connect that switch could be managed by D-Link NMS</li> <li>Support Perpetual PoE function for DGS-1210-10P/28P/28MP/52MP</li> <li>Web UI support Ping function</li> <li>Support TLS 1.3</li> <li>Note1:         <ul> <li>The new image file (*.con) is encrypted which starting from v6.30.016. It needs upgrading to f/w v6.30.16 (.hex) first if attempting to upgrade from (v6.20 or older) to v6.30 (.con).</li></ul></li></ol> |
|                     | working to load old configuration running on f/w v6.30.                                                                                                    |
| V6.20.B019          | N/A                                                                                                    |
| V6.20.B018          | N/A                                                                                                    |

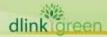

| V6.20.B017 | N/A                                                                                                    |
|------------|----------------------------------------------------------------------------------------------------|
| V6.20.B016 | N/A                                                                                                    |
| V6.20.B015 | N/A                                                                                                    |
| V6.20.B014 | N/A                                                                                                    |
| V6.20.B013 | N/A                                                                                                    |
| V6.20.B012 | N/A                                                                                                    |
| V6.20.B011 | N/A                                                                                                    |
| V6.20.B010 | N/A                                                                                                    |
| V6.20.B009 | N/A                                                                                                    |
| V6.20.B008 | N/A                                                                                                    |
| V6.20.007  | N/A                                                                                                    |
| V6.13.B003 | N/A                                                                                                    |
| V6.13.B002 | <ol> <li>Issue No: DUSA20200312000001</li> <li>Subject: Daylight Saving time settings</li> <li>Description: Add Daylight Saving Time Recurring Setting</li> </ol>                                                                                                    |
| V6.12.B008 | N/A                                                                                                    |
| V6.12.B007 | N/A                                                                                                    |
| V6.12.B006 | <ol> <li>Issue No: HQ20191017000009         Subject: Customer is unable to receive a port description on the DGS-1210-10P when using LLDP[DUSA20191017000002-USA]         Description: LLDP Support Port ID subtype (1,3,5,7) to be configurable</li> <li>Issue No: IMA20191126000001         Subject: D-track of DGS-1210-10MP case need urgent help         Description: LLDP packet can not pass through switch by default. Enhance         LLDP Global Setting page to allow setting LLDP packet pass through if LLDP is disabled.</li> </ol> |
|            | Enhance SSL/TLS web page to allow TLS version configurable and more                                                                                                    |
|            | ciphersuit with SHA2 configurable.                                                                                                    |
|            | The following ciphersuit is configurable.                                                                                                    |
|            | ECDHE-RSA-AES128-SHA                                                                                                    |
|            | ECDHE-RSA-AES256-SHA                                                                                                    |
| V6.12.B005 | RSA-AES128-SHA<br>RSA-AES256-SHA                                                                                                    |
|            | RSA-AES128-GCM-SHA256                                                                                                    |
|            | RSA-AES256-GCM-SHA384                                                                                                    |
|            | ECDHE-RSA-AES128-GCM-SHA256                                                                                                    |
|            | ECDHE-RSA-AES256-GCM-SHA384                                                                                                    |
|            | ECDHE-RSA-CHACHA20-POLY1305-SHA256                                                                                                    |
| V6.12.B004 | N/A                                                                                                    |

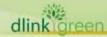

| N/A                                                                                                    |
|----------------------------------------------------------------------------------------------------|
| N/A                                                                                                    |
| SSH migration to openSSH v7.8p1 supporting the following encryption algorithm.  3des-cbc  aes128-cbc  aes192-cbc  aes256-cbc  aes128-ctr  aes192-ctr  aes192-ctr  aes256-ctr  aes128-gcm@openssh.com  chacha20-poly1305@openssh.com                                                             |
| N/A                                                                                                    |
| <ol> <li>Issue No: HQ20190717000007</li> <li>Subject: [DGS-1210/F1/6.11] doesn't allow to create a lacp gr even if<br/>LBD is disabled globally.[DI20190717000002-Japan]</li> <li>Description: Change the UI on LBD to be able to disable these port state w/o enabling LBD globally</li> </ol> |
| Issue No: HQ20190717000007     Subject: [DGS-1210/F1/6.11] doesn't allow to create a lacp gr even if LBD is disabled globally.[DI20190717000002-Japan]     Description: LACP aggregation can not be enabled if LBD is disabled globally with specific port is enabled                           |
| <ol> <li>Get CPU utilization and Memory utilization by MIB</li> <li>Change FDB aging time by web and MIB</li> </ol>                                                                                                    |
| N/A                                                                                                    |
| N/A N/A N/A N/A N/A N/A                                                                                                    |
| N/A                                                                                                    |
| N/A N/A N/A N/A N/A N/A N/A N/A N/A                                                                                                    |
|                                                                                                    |

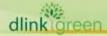

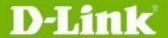

| V6.11.B014               | N/A                                                                                    |
|--------------------------|----------------------------------------------------------------------------------------|
| V6.11.B013               | N/A                                                                                    |
| V6.11.B012               | <ol> <li>Support SSH public key upload</li> <li>Support PD Alive (ASV v2.1)</li> </ol> |
| V6.10.B012               | N/A                                                                                    |
| V6.10.B011               | N/A                                                                                    |
| V6.10.B010               | N/A                                                                                    |
| V6.10.B009<br>V6.10.B008 | N/A<br>N/A                                                                             |
| V0.10.D006               |                                                                                        |
|                          | 1. Support Smart F1 series total image for running image.                              |
|                          | 2. Support TLS feature.(TLS support version v1.0/v1.1/v1.2)                            |
|                          | 3. Firmware upgrade behavior change to update backup image and no auto                 |
|                          | reboot.                                                                                |
|                          | DNA UTILITY FW upgrade behavior:                                                       |
| V6.10.007                | 01. DNA Firmware upgrade to backup image.                                              |
|                          | 02. After firmware upgrade finish, DUT will auto change boot image to                  |
|                          | backup image ID then auto reboot.                                                      |
|                          | 4. Boot code update DDP version to 0.26.                                               |
|                          | 5. IPv4 and IPv6 support "Edit" feature.                                               |
|                          | 6. Add Configuration information page.                                                 |
| V6.00.B024               | N/A                                                                                    |
| V6.00.B023               | N/A                                                                                    |
| V6.00.B022               | N/A                                                                                    |
| V6.00.B020               | N/A                                                                                    |
| V6.00.B019               | N/A                                                                                    |
| V6.00.B018               | N/A                                                                                    |
| V6.00.B017               | N/A                                                                                    |
| V6.00.016                | First Release                                                                          |

### **Changes of MIB:**

The new features of MIB file. For detailed changes of MIB content, please refer to the modification history in each MIB file.

| Firmware<br>Version | MIB File                           | New Features |
|---------------------|------------------------------------|--------------|
| V6.30.016           | DGS-1210-FX-SERIES-FX-6-30-015.mib | N/A          |
| V6.20.B019          | DGS-1210-FX-SERIES-FX-6-20-007.mib | N/A          |
| V6.20.B018          | DGS-1210-FX-SERIES-FX-6-20-007.mib | N/A          |
| V6.20.B017          | DGS-1210-FX-SERIES-FX-6-20-007.mib | N/A          |
| V6.20.B016          | DGS-1210-FX-SERIES-FX-6-20-007.mib | N/A          |
| V6.20.B015          | DGS-1210-FX-SERIES-FX-6-20-007.mib | N/A          |
| V6.20.B014          | DGS-1210-FX-SERIES-FX-6-20-007.mib | N/A          |

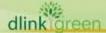

| V6.20.B013 | DGS-1210-FX-SERIES-FX-6-20-007.mib  | N/A                                                                                                    |
|------------|-------------------------------------|----------------------------------------------------------------------------------------------------|
| V6.20.B012 | DGS-1210-FX-SERIES-FX-6-20-007.mib  | N/A                                                                                                    |
| V6.20.B011 | DGS-1210-FX-SERIES-FX-6-20-007.mib  | N/A                                                                                                    |
| V6.20.B010 | DGS-1210-FX-SERIES-FX-6-20-007.mib  | N/A                                                                                                    |
| V6.20.B009 | DGS-1210-FX-SERIES-FX-6-20-007.mib  | N/A                                                                                                    |
| V6.20.B008 | DGS-1210-FX-SERIES-FX-6-20-007.mib  | N/A                                                                                                    |
| V6.20.007  | DGS-1210-FX-SERIES-FX-6-20-007.mib  | N/A                                                                                                    |
| V6.13.B003 | DGS-1210-F1-SERIES-FX-6-13-B002.mib | N/A                                                                                                    |
| V6.13.B002 | DGS-1210-F1-SERIES-FX-6-13-B002.mib | SNTP Daylight Saving                                                                                                    |
| V6.12.B008 | DGS-1210-F1-SERIES-FX-6-12-B006.mib | N/A                                                                                                    |
| V6.12.B007 | DGS-1210-F1-SERIES-FX-6-12-B006.mib | N/A                                                                                                    |
| V6.12.B006 | DGS-1210-F1-SERIES-FX-6-12-B006.mib | LLDP packet forward state                                                                                                   |
| V6.12.B005 | DGS-1210-F1-SERIES-FX-6-12-B005.mib | Enhance SSL/TLS                                                                                                    |
| V6.12.B004 | DGS-1210-F1-SERIES-FX-6-12-B001.mib | N/A                                                                                                    |
| V6.12.B003 | DGS-1210-F1-SERIES-FX-6-12-B001.mib | N/A                                                                                                    |
| V6.12.B002 | DGS-1210-F1-SERIES-FX-6-12-B001.mib | N/A                                                                                                    |
| V6.12.B001 | DGS-1210-F1-SERIES-FX-6-12-B001.mib | SSH migration to openSSH v7.8p1                                                                                             |
| V6.11.B034 | DGS-1210-F1-SERIES-FX-6-11-B031.mib | N/A                                                                                                    |
| V6.11.B033 | DGS-1210-FXseries-6-11-B031.mib     | N/A                                                                                                    |
| V6.11.B032 | DGS-1210-FXseries-6-11-B031.mib     | N/A                                                                                                    |
| V6.11.B031 | DGS-1210-FXseries-6-11-B031.mib     | <ol> <li>Get CPU utilization and<br/>Memory utilization by MIB</li> <li>Change FDB aging time by<br/>web and MIB</li> </ol> |
| V6.11.B030 | DGS-1210-FXseries-6-00-011.mib      | N/A                                                                                                    |
| V6.11.B029 | DGS-1210-FXseries-6-00-011.mib      | N/A                                                                                                    |
| V6.11.B028 | DGS-1210-FXseries-6-00-011.mib      | N/A                                                                                                    |
| V6.11.B027 | DGS-1210-FXseries-6-00-011.mib      | N/A                                                                                                    |
| V6.11.B026 | DGS-1210-FXseries-6-00-011.mib      | N/A                                                                                                    |
| V6.11.B025 | DGS-1210-FXseries-6-00-011.mib      | N/A                                                                                                    |
| V6.11.B024 | DGS-1210-FXseries-6-00-011.mib      | N/A                                                                                                    |
| V6.11.B023 | DGS-1210-FXseries-6-00-011.mib      | N/A                                                                                                    |
| V6.11.B022 | DGS-1210-FXseries-6-00-011.mib      | N/A                                                                                                    |
| V6.11.B021 | DGS-1210-FXseries-6-00-011.mib      | N/A                                                                                                    |
| V6.11.B020 | DGS-1210-FXseries-6-00-011.mib      | N/A                                                                                                    |
| V6.11.B019 | DGS-1210-FXseries-6-00-011.mib      | N/A                                                                                                    |
| V6.11.B018 | DGS-1210-FXseries-6-00-011.mib      | N/A                                                                                                    |
| V6.11.B017 | DGS-1210-FXseries-6-00-011.mib      | N/A                                                                                                    |
| V6.11.B016 | DCC 1210 EVassion C 00 011 mile     | N/A                                                                                                    |
| VO.11.D010 | DGS-1210-FXseries-6-00-011.mib      | IV/ A                                                                                                    |
| V6.11.B015 | DGS-1210-FXseries-6-00-011.mib      | N/A                                                                                                    |
|            |                                     |                                                                                                    |

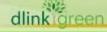

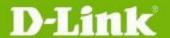

| V6.11.B012 | DGS-1210-FXseries-6-00-011.mib | N/A           |
|------------|--------------------------------|---------------|
| V6.10.B012 | DGS-1210-FXseries-6-00-011.mib | N/A           |
| V6.10.B011 | DGS-1210-FXseries-6-00-011.mib | N/A           |
| V6.10.B010 | DGS-1210-FXseries-6-00-011.mib | N/A           |
| V6.10.B009 | DGS-1210-FXseries-6-00-011.mib | N/A           |
| V6.10.B008 | DGS-1210-FXseries-6-00-011.mib | N/A           |
| V6.10.007  | DGS-1210-FXseries-6-00-011.mib | N/A           |
| V6.00.B024 | DGS-1210-FXseries-6-00-011.mib | N/A           |
| V6.00.B023 | DGS-1210-FXseries-6-00-011.mib | N/A           |
| V6.00.B022 | DGS-1210-FXseries-6-00-011.mib | N/A           |
| V6.00.B020 | DGS-1210-FXseries-6-00-011.mib | N/A           |
| V6.00.B019 | DGS-1210-FXseries-6-00-011.mib | N/A           |
| V6.00.B018 | DGS-1210-FXseries-6-00-011.mib | N/A           |
| V6.00.B017 | DGS-1210-FXseries-6-00-011.mib | N/A           |
| V6.00.016  | DGS-1210-FXseries-6-00-011.mib | First Release |

### **Changes of Command Line Interface:**

The section below only shows command line changes that may bring backward compatibility issues with configuration settings for previous version of firmware. Any new feature commands that do not have backward compatibility issues are not included in the below section.

| Firmware<br>Version | Changes |
|---------------------|---------|
| V6.30.016           | N/A     |
| V6.20.B019          | N/A     |
| V6.20.B018          | N/A     |
| V6.20.B017          | N/A     |
| V6.20.B016          | N/A     |
| V6.20.B015          | N/A     |
| V6.20.B014          | N/A     |
| V6.20.B013          | N/A     |
| V6.20.B012          | N/A     |
| V6.20.B011          | N/A     |
| V6.20.B010          | N/A     |
| V6.20.B009          | N/A     |

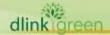

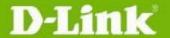

| V6.20.B008 | N/A |
|------------|-----|
| V6.20.007  | N/A |
| V6.13.B003 | N/A |
| V6.13.B002 | N/A |
| V6.12.B008 | N/A |
| V6.12.B007 | N/A |
| V6.12.B006 | N/A |
| V6.12.B005 | N/A |
| V6.12.B004 | N/A |
| V6.12.B003 | N/A |
| V6.12.B002 | N/A |
| V6.12.B001 | N/A |
| V6.11.B034 | N/A |
| V6.11.B033 | N/A |
| V6.11.B032 | N/A |
| V6.11.B031 | N/A |
| V6.11.B030 | N/A |
| V6.11.B029 | N/A |
| V6.11.B028 | N/A |
| V6.11.B027 | N/A |
| V6.11.B026 | N/A |
| V6.11.B025 | N/A |
| V6.11.B024 | N/A |
| V6.11.B023 | N/A |
| V6.11.B022 | N/A |
| V6.11.B021 | N/A |
| V6.11.B020 | N/A |

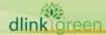

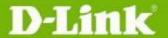

| V6.11.B019 | N/A           |
|------------|---------------|
| V6.11.B018 | N/A           |
| V6.11.B017 | N/A           |
| V6.11.B016 | N/A           |
| V6.11.B015 | N/A           |
| V6.11.B014 | N/A           |
| V6.11.B013 | N/A           |
| V6.11.B012 | N/A           |
| V6.10.B012 | N/A           |
| V6.10.B011 | N/A           |
| V6.10.B010 | N/A           |
| V6.10.B009 | N/A           |
| V6.10.B008 | N/A           |
| V6.10.007  | N/A           |
| V6.00.B024 | N/A           |
| V6.00.B023 | N/A           |
| V6.00.B022 | N/A           |
| V6.00.B020 | N/A           |
| V6.00.B019 | N/A           |
| V6.00.B018 | N/A           |
| V6.00.B017 | N/A           |
| V6.00.016  | First Release |

### **Problem Fixed:**

| Firmware<br>Version | Problems Fixed                                                                                                    |
|---------------------|----------------------------------------------------------------------------------------------------|
| V6.30.016           | 1. Fix fan error is observed on system log after f/w upgrade.(DBG21080644) 2. Enhance fan error detection rule to reduce the possibility of wrong detection by f/w due to component spec. deviation. This enhancement will make the delay of fan error led on from 30 sec to 60 sec if fan error really |

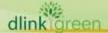

|            | happened. (DBG21080644) 3. [Nuclias connect:1.2.0.4]There is reboot behavior from DGS-1210 and continuously happens after configuration(by nuclias connect)(DBG21080750)                                                                                                    |
|------------|----------------------------------------------------------------------------------------------------|
| V6.20.B019 | <ol> <li>Issue No:         Subject: Switch might not update IP successfully from DHCP server Description: There are 2 DHCP servers on the network, and these two servers are not active at the same time.         Switch get IP form DHCP server 1 or server 2 by changing active server continuously. Switch might fail to update IP from server.     </li> </ol>                                                                                                    |
| V6.20.B018 | 1. Issue No: HQ20210607000004 Subject: DGS-1210-52 Smart Binding problem [DRU20210604000006-Russia]. Description: The client is not displayed in the black list if client ip address is not addressed at the same ip interface with DUT.                                                                                                    |
| V6.20.B017 | 1. Issue No: HQ20210519000012 Subject: [DGS-1210-28MP/F1] 'PoE power threshold' suddenly changed from 370W to 7.0W.(7.0W is not range of 'PoE power threshold.') Description: PoE power budget changed from 370W to 7W that 7W is not range of PoE power budget.                                                                                                    |
| V6.20.B016 | 1. Issue No:    Subject: Switch still keep old gateway got from DHCP server 1 when get new IP from DHCP server 2    Description: Switch still keep old gateway got from DHCP server 1 when get new IP from DHCP server 2.                                                                                                    |
| V6.20.B015 | 1. Issue No: HQ20210202000002 Subject: SNMP community not support special characters[DGC20210201000001-Taiwan] Description: To support special character "#" on SNMP community name                                                                                                    |
| V6.20.B014 | 1. Issue No: HQ20201211000008  Subject: Surveillance Mode[DEUR20201130000004-South Europe]  Description: Can not switch to Surveilance mode if changing IP address and still keeping session                                                                                                    |
| V6.20.B013 | <ol> <li>Issue No: HQ20201130000008         Subject: [DGS-1210/FX/6.20] deletes an IP int and doesn't allow to add it anymore w/ Invalid Settings.         Description: IP interface would be deleted if modify ip to be same as gateway</li> <li>Issue No: HQ20201202000017         Subject: [DGS-1210/FX/6.20] LACP/STP get influenced by ARP entries.[DI20201130000006-Japan]         Description: LACP/STP is affected if accessing web to display 1000 ARP entry.</li> <li>Issue No:         Subject: PC can not ping DUT if Max. 1000 ARP entry has been learned on DUT         Description: PC can not ping DUT if Max. 1000 ARP entry has been learned on DUT</li> </ol> |
| V6.20.B012 | <ol> <li>Issue No: HQ20201119000012         Subject: Failed to set the value of the mib         'portSecMLA'(1.3.6.1.4.1.171.11.153.1000.14.2.1.1.3) to 0             Description: Failed to set the value of the mib         'portSecMLA'(1.3.6.1.4.1.171.11.153.1000.14.2.1.1.3) to 0         </li> <li>Issue No: HQ20201124000005             Subject: [DGS-1210/FX/6.20] Power Saving / relate to</li> </ol>                                                                                                    |

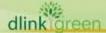

DI20201029000012

Description: Port Shut-off time activity does not work if changing time profile linking by deleting/adding profile.

3. Issue No: HQ20201124000008

Subject: [DGS-1210/FX/6.20] rebooting loop after adding IPv6 addr. / relate to DI20201028000008[DI20201124000001-Japan]

Description: Switch reboot loop after adding IPv6 address & save

1. Issue No: HQ20201028000008

Subject: [DGS-1210/FX/6.20] doesn't check IP confliction in case of modification via System Settings.[DI20201028000009-Japan]

Description: Switch does not check IP conflict if modification from system settings.

2. Issue No: HQ20201030000005

Subject: [DGS-1210/FX/6.20] is always enabled Jumbo

Frame.[DI20201029000001-Japan]

Description: Jumbo frame still pass through switch even when Jumbo frame function is disabled.

3. Issue No: HQ20201029000001

Subject: [DGS-1210/FX/6.20] reboots after adding IPv6

addr.[DI20201028000008-Japan]

Description: Switch reboot after adding IPv6 address

4. Issue No: HQ20201029000011

Subject: [DGS-1100/FX/6.20] reboots when Port Shut-off time activates.[DI20201029000011-Japan]

Description: Device reboot when trying to overwrite existed time profile setting

V6.20.B011

5. Issue No: HQ20201029000012

Subject: [DGS-1100/FX/6.20] reboots when Port Shut-off time activates w/ empty time profile.[DI20201029000012-Japan]

Description: Device reboot when Port Shut-off time activates w/ empty time profile

6. Issue No: HQ20201029000006

Subject: [DGS-1210/FX/6.20] shows Cannot Set Data when

Asymmetric VLAN is enabled.[DI20201029000007-Japan]

Description:

7. Issue No: HQ20201029000010

Subject: [DGS-1210/FX/6.20] doesn't allow to establish any telnet/ssh

session after ena/dis ssh.[DI20201029000002-Japan]

Description: Device does not allow to establish telnet/ssh session after enable/disable ssh

8. Issue No:

Subject: Web page might display ARP table abnormally if sending over 1000 ARP entry to switch.

Description: Web page might display ARP table abnormally if sending over 1000 ARP entry to switch.

9. Issue No:

Subject: Telnet can not log in sometimes after boot up

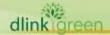

|            | Description: Telnet can not log in sometimes after boot up                                                                                                    |
|------------|----------------------------------------------------------------------------------------------------|
|            | 10. Issue No: HQ20201026000003 Subject: [DGS-1210/FX/6.20] loses default route by deleting an ip interface.[DI20201023000007-Japan] Description: It might loses default route if deleting an ip interface.                                                                                                    |
|            | 11. Issue No: HQ20201028000006 Subject: DGS-1210 multicast filtering and PIM issue[DRU20201020000004-Russia] Description: PIM can not pass through if Igmp snooping is enabled.                                                                                                    |
| V6.20.B010 | <ol> <li>Issue No:<br/>Subject: DGS-1210-28 security issue DoS vulnerability<br/>Description: Device Login page is vulnerable against DoS attack.</li> </ol>                                                                                                    |
| V6.20.B009 | <ol> <li>Issue No: HQ20200713000006         Subject: DGS-1210-xx F-Rev - issue with VRRP/HSRP Gateway         [DEUR20200709000002-Central Europe]         Description: Switch can't be accessed remotely when using the VRRP/HSRP Gateway IP Address</li> <li>Issue No: HQ20200729000012         Subject: DGS-1210-28P - issue with routing functionality         [DEUR20200728000003-Central Europe]         Description: static route does not work normally         if asymmetric vlan is enabled.</li> </ol>                                                                                                    |
| V6.20.B008 | 1. Issue No: HQ20200701000005 Subject: SSL Certificate Cannot Be Trusted [DI20200624000009-Singapore] Description: Switch reboot if using nessus for security scan                                                                                                    |
| V6.20.007  | <ol> <li>Voice vlan dynamic port can not age out</li> <li>Voice vlan dynamic port can not ping each other.</li> <li>ASV dynamic port can not age out</li> <li>ASV dynamic port can not ping each other.</li> <li>Port security does not work noramlly if static route is enabed.</li> <li>DHCPv6 relay might not work normal.</li> <li>DHCPv6 local relay might not work normal if IMPB DHCP snooping is enabled.</li> <li>Device with Ipv6 address might not be added into white list if DHCP snooping is enabled.</li> <li>Enhance system to avoid crash if malicious packet attacked.</li> <li>Disable weaker cipher algorithsm on SSL/TLS by default to enhance security.</li> <li>Some IGMP/MLD snooping behaviour does not meet D-Link test requirement.</li> <li>Static route does not work normal under some D-Lab test case.</li> <li>ACL can not deny packets by ToS</li> <li>Telnet does not work if crossing ip interface.</li> </ol> |
| V6.13.B003 | 1. Issue No: HQ20200608000005 Subject: DGS-1210-xx - issue with disabling VLAN 1 IP Interface[DEUR20200605000004-Central Europe] Description: Disable vlan 1 IP interface, then saved. But it's still enabled after reboot.                                                                                                    |
| V6.13.B002 | N/A                                                                                                    |

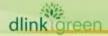

| V6.12.B008 | <ol> <li>Issue No: HQ20200227000009         Subject: aggregation doesn't work along with voice Vlan         [DEUR20200226000004-Eastern Europe]         Description: Ping failed from voice vlan dynamic port to another device going through trunk port.</li> <li>Issue No: HQ20200130000017         Subject: Auto-surveillance VLAN feature a         [DEUR20200129000001-UKI]         Description: IPC sometime get ip from dhcp server going through default VLAN instead of ASV vlan.</li> </ol>                                               |
|------------|----------------------------------------------------------------------------------------------------|
| V6.12.B007 | 1. Issue No: HQ20191203000003 Subject: DGS-1210 Issue with displaying IP Interface [DRU20191202000002-Russia] Description: IP address is not displayed completely                                                                                                    |
| V6.12.B006 | 1. Issue No: HQ20191118000008 Subject: DGS-1210-28 F1 - issue with config and firmwareupdate [DEUR20191115000001-Central Europe] Description: Bandwidth control Tx/Rx rate setting is gone if f/w upgrade from 6.10.xx to 6.11.xx                                                                                                    |
| V6.12.B005 | <ol> <li>Issue No: HQ20191001000001         Subject: DGS-1210 Issue with management lost         [DRU20190930000004-Russia]         Description: PC can not access switch if PC's MAC address is set to switch         FDB as static entry,then PC re-plug in again and disable auto-learn on that         port.</li> </ol>                                                                                                    |
| V6.12.B004 | <ol> <li>Issue No: HQ20191001000001         Subject: DGS-1210 Issue with management lost         [DRU20190930000004-Russia]         Description: PC can not access switch if PC's MAC address is set to switch         FDB as static entry (only impacted DGS-1210-52/52MP)</li> <li>Issue No: HQ20191014000004         Subject: DGS-1210 PD-Alive         Description: PD-Alive can not be enabled over 10 port.</li> </ol>                                                                                                    |
| V6.12.B003 | <ol> <li>Issue No: HQ20190924000008         Subject: How to setup intervlan routing between vlans using static routes         [DUSA20190924000001-USA]             Description: Due to improper range check, IPv4 address and Gateway can         not be set from "Static Route Setting" web page.</li> <li>Issue No: HQ20190826000011             Subject: PoE time scheduling issue.[DI20190821000003-Korea]             Description: PD Device reboot once before target schedule if PoE time         profile is set with over night.</li> </ol> |
| V6.12.B002 | <ol> <li>Issue No: HQ20190826000011</li> <li>Subject: PoE time scheduling issue.[DI20190821000003-Korea]</li> <li>Description: PD Device reboot once at 00:00 if PoE time profile is set with overnight.</li> </ol>                                                                                                    |

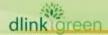

| V6.12.B001 | <ol> <li>Issue No: HQ20170518000019         Subject: [Urgent] SSH version upgrade or patch         [IMA20170518000001-Africa]</li> <li>Issue No: HQ20190319000011         Subject: [Medium] Can't connect through SSH on OpenSSH 7.6         [DEUR20190319000001-Eastern Europe].</li> </ol>                                                                                                    |
|------------|----------------------------------------------------------------------------------------------------|
| V6.11.B034 | <ol> <li>Issue No: HQ20190821000005</li> <li>Subject: DGS-1210 Issue with change         Gateway[DRU20190820000002-Russia]         Description: Change gateway from web page and saved the setting. But after reboot, gateway is not saved.</li> <li>Issue No: HQ20190625000003         Subject: DGS-1210-10MP dhcp client mode issue[DRU20190624000002-Russia]</li> </ol>                                                                                                    |
| V6.11.B033 | N/A                                                                                                    |
| V6.11.B032 | <ol> <li>Issue No: HQ20190716000008         Subject: [DGS-1210/F1/6.11] JP UI / relate to DI20180320000007[DI20190716000002-Japan]         Description: Fix some wording for Japanese multi-language         Issue No: HQ20190704000007         Subject: Bandwidth control issue.[IMA20190623000001-Middle East]         Description: Bandwidth control is not stable on DGS-1210-52.</li>         Issue No: HQ20190724000006         Subject: DGS-1210-28P rev F. issue with LBD + STP[DRU20190723000003-Russia]         Description: It shows error when enable STP on the condition that LBD is enabled globally with all port is disabled. </ol> |
| V6.11.B031 | 1. Issue No: N/A Subject: LACP failed if STP is enabled Description: LACP failed if STP is enabled. This issue only happened on f/w 6.11.B030.                                                                                                    |
| V6.11.B030 | 1. Issue No: HQ20190522000004 Subject: LBD does not work[DI20190522000003-Japan] Description: BPDU packet still loop under LBD vlan based mode.                                                                                                    |
| V6.11.B029 | 1. Issue No: HQ20190513000007 Fixed the issue for Fan turning speed cause loud sound[DI20190513000005-Singapore].                                                                                                    |
| V6.11.B028 | 1. Issue No: HQ20190411000006 Subject: DGS-1210-52 F1 issue with Bandwidth Control and reboot[DRU20190410000002-Russia] Description: DGS-1210-52 reboot if setting bandwidth control function                                                                                                    |
| V6.11.B027 | 1. Issue No: HQ20190327000011 Subject: DGS-1210-52 issue with terminal window size[DRU20190326000003-Russia] Description: Switch reboot if login by telnet with terminal window size                                                                                                    |

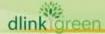

|            | hight=31.                                                                                                    |
|------------|----------------------------------------------------------------------------------------------------|
| V6.11.B026 | 1. Issue No: HQ20190215000009 Subject: DGS-1210-xx - STP can't be enabled, when WebGUI = GERMAN[DEUR20190215000001-Central Europe] Description: STP can not be enabled if log in with german language. Besides, "Save Config" is translated to wrong german language.                                                                                                    |
| V6.11.B025 | 1. Issue No: HQ20180515000007 Subject: DGS-1210 rev.F1 management loss [DRU20180514000002-Russia] Description: Switch loss management. It failed to access switch by Ping or web.                                                                                                    |
| V6.11.B024 | 1. Issue No: HQ20180111000003<br>Subject: DGS-1210-10P F1 issue with DGS-712<br>E1[DRU20180109000001-Russia]<br>Description: Fiber port is not able to link up if using transceiver DGS-712<br>E1/F1.                                                                                                    |
| V6.11.B023 | 1. Issue No: HQ20180827000011 Subject: Issue with QOS bandwidth.[DUSA20180801000003-Canada] Description: The bandwidth control Tx/Rx rate does not work as setting if test by speed test utility. The deviation is too large and unstable.                                                                                                    |
| V6.11.B022 | 1. Issue No: HQ20180921000006 Subject: DGS-1210-52 issue with default gateway issue [DRU20180920000002-Russia] Description: Switch might not reply and transmit packet to gateway as configured by Static Route setting. It might casued Ping failed if PING is not in the same IP interface.  2. Issue No: HQ20181002000004 Subject: DGS-1210-10MP F1 default gateway issue [DRU20181002000002-Russia] Description: After DUT got ip address, it ping DHCP Server and try to resolve not default gateway address, but address from giaddr field, relay agent ip address. So, DUT can't access any host outside it's network  3. Issue No: HQ20181009000013 Subject: http and telnet access to management ip address fails via different network segment.[DI20181005000005-Japan] Description: http and telnet access to management ip address fails via different network segment  4. Issue No: HQ20181023000006 Subject: DGS-1210 F1 doesn't check client's mac in dhcp packets from server[DRU20181022000001-Russia] Description: DGS-1210 F1 doesn't check client's mac address field in DHCP OFFER/ACK packets, it checks only Transaction ID. Every 3-4 reboots switches sends the same sequence of transaction ID, and if we turn on several switches at one time, some of them get ip address for another switch. |
| V6.11.B021 | 1. Issue No: HQ20180612000008 Subject: DGS-1210 revF management (ICMP) issues[DEUR20180601000002-South Europe] Description: Ping failed form link partner switch to DGS-1210 if changing LA from static mode to LACP mode.                                                                                                    |
| V6.11.B020 | 1. Issue No: HQ20180710000007<br>Subject: DGS-1210-52 issuw with duplicating ping<br>reply[DRU20180709000001-Russia]                                                                                                    |

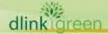

|            | Description: DGS-1210-52 duplicate ping reply                                                                                                    |
|------------|----------------------------------------------------------------------------------------------------|
| V6.11.B019 | 1. Issue No: HQ20180517000012 Subject: Multiple Problem report[DI20180508000008-Singapore] Description: The gateway setting is reset to 0.0.0.0 after enable ASV mode.                                                                                                    |
| V6.11.B018 | 1. Issue No: HQ20180611000004 Subject: DGS-1210 rev.F1 stp and lbd settings conflict[DRU20180608000002-Russia] Description: if globally enable stp & lbd, stp becomes disabled after reboot.                                                                                                    |
| V6.11.B017 | 1. Issue No: HQ20180530000015 Subject: DGS-1210-52 issue with inter-vlan routing[DRU20180529000003-Russia] Description: switch send "ICMP Redirect" packet when pc1 ping pc2 with inter-vlan routing                                                                                                    |
| V6.11.B016 | 1. Issue No: HQ20180517000001 Subject: Unreadable error message in DGS-1210-28 web interface[DUSA20180516000005-USA] Description: Get an error prompted from Power Saving Settings page after an attempt to enable "LED Shut-Off" on one port                                                                                                    |
| V6.11.B015 | 1. Issue No: HQ20180425000020 Subject: Default Priority setting does not apply for ingress untagged packets[DI20180425000010-Japan] Description: The 802.1p priority setting is not added to untagged packets as setting expected. 2. Issue No: HQ20180412000003 Subject: DGS-1210-xx G-Rev -Issue with DHCP & VoiceVLAN[DEUR20180406000006-Central Europe] Description: Switch don't get IP from DHCP server via voice VLAN as expected, but get IP via default vlan. 3. Issue No: HQ20180425000019 Subject: It adds unneeded VLAN tag to mirror packets[DI20180425000008-Japan]                                                                                                    |
| V6.11.B014 | 1. Issue No: HQ20180327000002 Subject: IP Port Smart Binding cannot work with Asymmetric VLAN[DI20180326000002-Singapore] Description: IMPB black list entry is not kept blocked if switching to Asymmetric VLAN.                                                                                                    |
| V6.11.B013 | 1. Issue No: HQ20180222000006     Subject: DGS-1210 F1 issue with voice  vlan[DRU20180221000002-Russia]     Description: Devices in static VLAN and voice vlan are unavailable to ping to each other     2. Issue No: HQ20180110000006         Subject: DGS-1210-28 losses pings to their management ips for several minutes[DEUR20171218000004-Central Europe]         Description: The switches losses pings to their management ips for several minutes. This issue occurs not regluarly, sometime once a day, something multiple time, sometime not at all.     3. Issue No: HQ20180227000009         Subject: voice vlan with trunk uplink[IMA20180225000001-Middle East]         Description: CISCO IP Phone 7962 can not get IP from DHCP server if connect to Voice Vlan Dynamic port.     4. issue No: HQ20180319000002         Subject: Static MAC settings[DLA20180316000001-Latin America] |

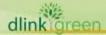

|            | Description: Static MAC function does not work correctly.                                                                                                    |  |  |  |
|------------|----------------------------------------------------------------------------------------------------|--|--|--|
| V6.11.B012 | 1. Forward multicast traffic 01:00:5e:00:00:00 (224.0.0.0) ~ 01:00:5e:00:00:ff (224.0.0.255) even multicast filtering is enabled. (DHQ requested)                                                                                                    |  |  |  |
| V6.10.B012 | 1. Issue No: HQ20171117000011 Subject: DGS-1210-10P LLDP for PoE/PoE+ DLL classification and power allocation[DEUR20171115000006-Central Europe] Description: Fix 3 LLDP issues as below (thee are 5 issue reported, but item a & b are not bug, so leave it)  (c) always sends PSE MDI power state = disabled(0) (d) send Power class = 0, which is an invalid value (e) may send a stale (non-zero) PD requested power value and PSE allocated power value when it no longer supplies power  2. Issue No: HQ20171228000002 Subject: DGS-1210-Series issue with IPv6 & Log[DEUR20171213000003-Central Europe] Description: Wrong IPv6 address is shown in syslog message when auto |  |  |  |
|            | 3. Issue No: HQ20171225000006 Subject: [DGS-1210/C1/F1] doesn't respond to Syn after 3way x 2,000 / relate to DI20171110000003[DI20171221000008-Japan] Description: DUT become no response to Syn after TCP 3way handshake 2000 times. 4. Fix the issue that wrong port information is displayed on console while typing "debug info" by telnet.                                                                                                    |  |  |  |
| V6.10.B011 | [HQ20171220000009] DGS-1210 F1 Series Loopback detection behavior does not fit D-Link LBD v0.43 request, that request DUT need to confirm receive CTP interface LBD state enable/disable first.  When DGS-1210 F1 receive CTP interface LBD state enable, the DUT just block this receive interface by LBD function.  When DGS-1210 F1 receive CTP interface LBD state disable, the DUT will block sender CTP interface by LBD function.                                                                                                    |  |  |  |
| V6.10.B010 | 1. HQ20170802000016 [DGS-1210/F1] Cable Length (meters)[DI20170802000007-Japan]Fix notice wording (English & Japanese) on cable diagnostic web page as required.                                                                                                    |  |  |  |
| V6.10.B009 | <ol> <li>53602: When we change boot up image ID first then execute SSL web page firmware upgrade, the DUT will no reply after upgrade finish.</li> <li>53713: [Auto Test] The DUT enable SSL/TLS and execute firmware upgrade 2 times, the DUT will no reply.</li> <li>Cablediag Multi-language</li> </ol>                                                                                                    |  |  |  |
| V6.10.B008 | <ol> <li>Issue No:HQ20171003000003         DGS-1210-52 issue with SNMP[DRU20171002000004-Russia] (fixed in 6.00.B026)</li> <li>Issue No:HQ20171108000018         DGS-1210 F1 issue with localization[DRU20171108000002-Russia] (fixed in 6.00.B027)</li> <li>Modify notice wording on Cable Diagnostic web page.</li> <li>NTP setting return incorrect value to DNA utility.</li> <li>User setting is always updated to config-1 by DNA utility. It should be updated to current boot-up config instead of config-1 all the way.</li> <li>Issue No: DI20171110000003         It does not response to HTTP and SSH(fixed TCP abnormal handling issue)</li> </ol>                     |  |  |  |

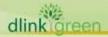

| V6.10.007  | N/A                                                                                                    |
|------------|----------------------------------------------------------------------------------------------------|
| V6.00.B025 | <ol> <li>Issue No: HQ20171018000010</li> <li>Special character issue in System name[IMA20171017000005- India]</li> <li>Issue No: HQ20170801000012</li> <li>[DGS-1210/F1] won't send arp/icmp after link down/up.[DI20170728000010-Japan]</li> </ol>                                                                                                    |
| V6.00.B024 | 1. Issue No: HQ20171003000003 DGS-1210-52 issue with SNMP[DRU20171002000004-Russia]                                                                                                    |
| V6.00.B023 | <ol> <li>Issue ID: HQ20170825000004 [DGS-1210/F1] Japanese UI Translation[DI20170825000001-Japan]</li> <li>Issue ID: HQ20170801000012 [DGS-1210/F1] won't send arp/icmp after link down/up.[DI20170728000010-Japan](It's not fixed completely)</li> </ol>                                                                                                    |
| V6.00.B022 | 1.D-Link update whole Japanese Translation wording.                                                                                                    |
| V6.00.B020 | <ol> <li>HQ20170804000002 [DGS-1210/F1] ipv4 route[DI20170802000001-Japan]</li> <li>HQ20170728000016 How can we save logs "On Demand?</li> <li>HQ20170803000021 [DGS-1210/F1] filters PIM IPv6 Bootstrap under Filter Unregister Group.[DI20170802000009-Japan]</li> <li>HQ20170803000020 PIM Bootstrap packet was filtered</li> <li>HQ20170801000009 [DGS-1210/F1] for what about IPv6 Neighbor Settings</li> <li>HQ20170803000022 [DGS-1210/F1] doesn't respond for IPv6.[DI20170802000005-Japan]</li> <li>HQ20170802000014 [DGS-1210/F1] craches by https access via IPv6.[DI20170801000005-Japan]</li> <li>HQ20170728000015 [DGS-1210/F1] doesn't allow to add IPv6 neighbor.[DI20170728000007-Japan]</li> <li>HQ20170728000010 [DGS-1210/F1] Sanitizing for input tag[DI20170728000008-Japan]</li> <li>HQ20170801000012 [DGS-1210/F1] won't send arp/icmp after link down/up.[DI20170728000010-Japan] (It's not fixed completely)</li> <li>HQ20170728000009 [DGS-1210/F1] doesn't maintain ipv6 by Reset function.[DI20170728000005-Japan]</li> <li>HQ20170808000007 [DGS-1210/F1] Topology changed while showing FDB.[DI20170803000005-Japan]</li> </ol> |

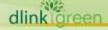

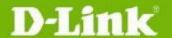

|            | 13. HQ20170802000015 [DGS-1210F1] doesn't accept netwrok address.[DI20170802000010-Japan]                                                                        |
|------------|----------------------------------------------------------------------------------------------------|
| V6.00.B019 | 1. Issue No: HQ20170703000009  Some problems with DGS-1210 SERIES[DGC20170703000005-China]                                                                       |
| V6.00.B018 | <ol> <li>Fix DRU20170602000003-Russia set Voice Vlan Mode error</li> <li>HQ20170602000021 ASV 2.0 unable to fully recongize onvif packet in fragment.</li> </ol> |
| V6.00.B017 | 1. Fix HQ20170503000007 SOID duplicated with DGS-1210-52                                                                                                    |
| V6.00.016  | First Release                                                                                                    |

<sup>\*</sup> D-Link tracking number is enclosed in ()

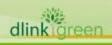

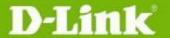

### **Known Issues:**

| Firmware<br>Version     | Issues                                                                                                    | Workar<br>ound |
|-------------------------|----------------------------------------------------------------------------------------------------|----------------|
| V6.00.016~<br>V6.30.016 | Limitation:  1. [VBG16120039]  MAC_Address_Collision_Test_1K~16K_Random_MAC_Addresses test.  DGS-1210 series Rev.F1 mac address learning lose rate over 1%.  DGS-1210-10/10P/10MP/20/26/28/29P/28MP forwarding table support maximum size is 8K, only DGS-1210-52/52MP is support 16K.  DGS-1210-28/28P/28MP/26/10/10P/10MP/20(3K:2960,4K:3865,5K:4681,6K:5393,7K:6055,8K:6552)  DGS-1210-52/52MP(6K:5898,7K:6859,8K:7334,9K:8536,10K:9361,11K:100:80,12K:10689,13K:11411,14K:11976,15K:12501,16K:13074)  2. [VBG17010021] DGS-1210 Rev.F1 CPU interface does not support Jumbo Frame.  3. [VBG17010043] When enable/disable EEE, the DUT interface will link down/up  4. [VBG17030260] The DUT firmware upgrade to stable state will over Chrome DNA v3.0.2.7 wait time and cannot display upgrade result. DNA 2.0.2.4 install version does not exist this issue.  Firmware upgrade does valid, just over Chrome DNA Utility waiting time.  5. [VBG17030261] The DUT SFP interface does not support in loader mode.  6. [VBG17030262] IPC PD connect to DUT, after DUT reboot it will lose IPC first hello packet it caused DUT cannot detect IPC device; it should be complete reboot program then enable POE. | None           |
|                         | Spec Issue: 1. [VBG16101311] DGS-1210 series Rev.F1 does not support SNMP warm start trap.                                                                                                    |                |
|                         | 2. [VBG17010055]LLDP Protocol Identity parameter is not correct at Ildp packet. Ex: set all Protocol Identity -> unknown protocol                                                                                                    |                |

### **Related Documentation:**

- DGS-1210 SERIES Series User Manual
- DGS-1210 SERIES Series Getting Started Guide

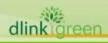